# **Chapitre VII**

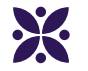

## **La proportionnalité**

#### **Sommaire**

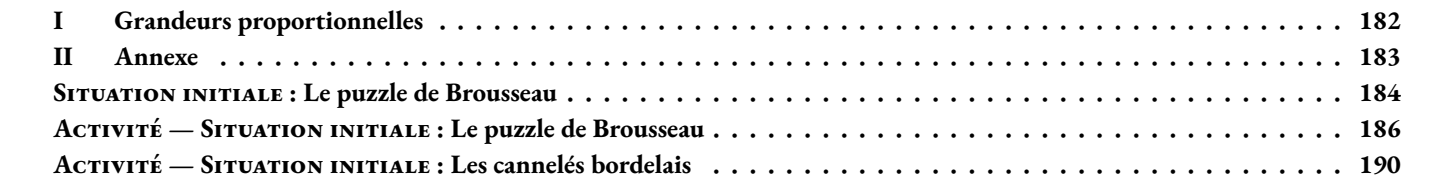

## <span id="page-2-0"></span>L **Définition 7.1 : Grandeurs proportionnelles**

Deux grandeurs sont **proportionnelles** quand il existe un unique coefficient multiplicateur qui permet d'obtenir une des grandeurs en multipliant l'autre par ce nombre.

**1.** Le pouce est une unité du système impérial britanique sont symbole est " ou *in*. Cette unité est souvent utilisé pour mesurer la diagonale des écrans des téléphones, tablettes et ordinateurs. On sait que 1" = 2, 54 *cm* Voici un tableau montrant quelques exemples :

E**XEMPLES** 

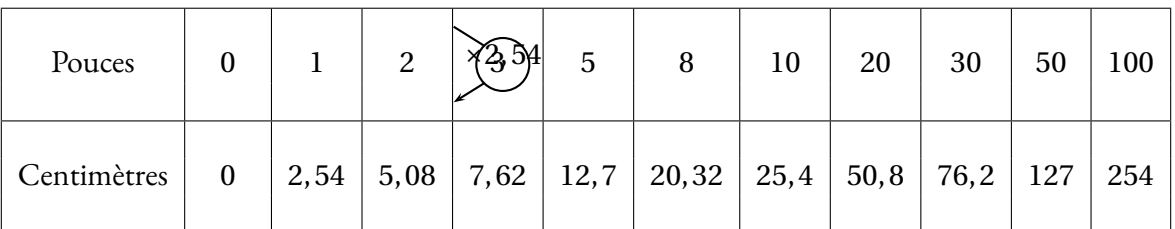

Ces deux grandeurs sont bien proportionnelles puisqu'il existe un coefficient multiplicateur unique : 2, 54 qui permet d'obtenir la mesure en centimètres en multipliant la mesure en pouces.

Dans une situation de proportionnalité comme celle-ci on peut aussi dire qu'il existe un coefficient unique qui permet de diviser la mesure en centimètres pour obtenir des pouces.

On peut faire de nombreuses remarques qui sont valables dans toutes situations de proportionnalité :

- si on divise deux nombres l'un par l'autre dans une même colonne, on obtient toujours le même résultat :
	- $-50, 8 \div 20 = 2, 54;$
	- $-254 \div 100 = 2,54.$
- on peut ajouter ou soustraire les colonnes entre elles :
	- $-2+3=5$  et  $5,08+7,62=12,7;$
	- $-3+5=8$  et  $7,62+12,7=20,32;$
	- $-10+20=30$  et  $25, 4+50, 8=76, 2$ .
- on peut multiplier une colonne par un nombre pour en obtenir une autre :
	- $-2 \times 4 = 8$  et  $5,08 \times 4 = 20,32$ ;
	- $-10\times 5 = 50$  et 25, 4  $\times$  5 = 127.
- pour la valeur 0 les deux grandeurs sont égales à 0. En effet  $0 \times 2, 54 = 0$ .
- **2.** La température peut se mesurer dans des unités différentes :
	- en degrés Celsius (°C);
		- C'est l'unité de mesure habituelles de températures.<sup>1</sup>
	- en degrés Kelvin (K);
		- C'est l'unité de mesure des physiciens, il faut ajouter 273, 15 aux températures en degré Celsius.<sup>2</sup>
	- en degrés Fahrenheit (°F); C'est l'unité britannique. Il faut multiplier la température en degré Celsius par 1, 8 et ajouter 32. 3

Voici un tableau montrant quelques exemples :

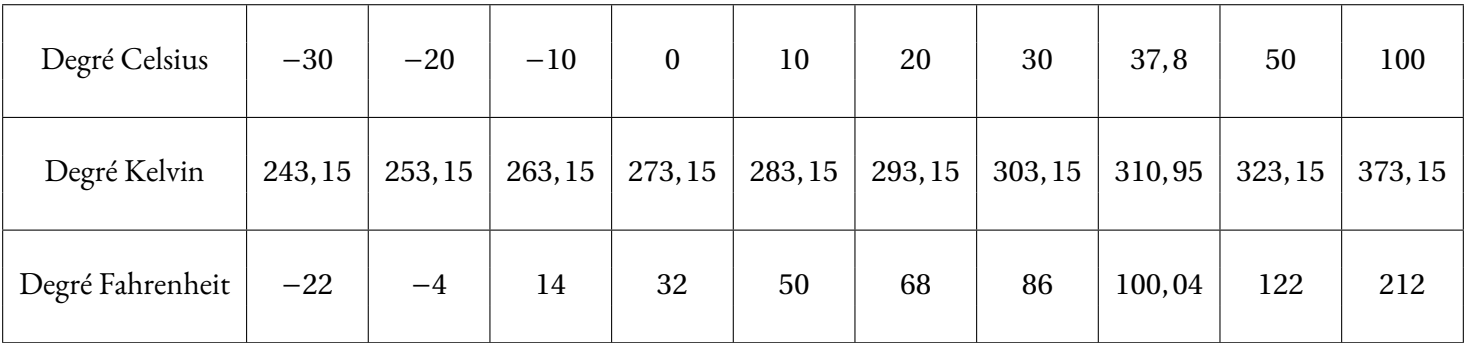

On constate que ces grandeurs ne sont pas proportionnelles entre elles :

- Observons les degrés Celsius et les degrés Kelvin :
	- Quand on divise les colonnes, on n'obtient pas le même nombre : 283,  $15 \div 10 = 28$ , 315 et 293,  $15 \div 20 = 14$ , 6575.
	- On ne peut pas ajouter les colonnes :
	- $10+20 = 30$  et 283,  $15 + 293$ ,  $15 = 576$ ,  $3 \neq 303$ , 15.
	- On ne peut pas multiplier les colonnes par un nombre :
	- $10 \times 5 = 50$  et 283,  $15 \times 5 = 1415,75 \neq 323,15$ .
	- 0 degré Celsius ne correspond pas à 0 degré Kelvin mais 273, 15.
- Observons les degrés Celsius et les degrés Farenheit :
	- Quand on divise les colonnes, on n'obtient pas le même nombre :  $50 \div 10 = 5$  et  $212 \div 100 = 2,12$ .
	- On ne peut pas ajouter les colonnes :
	- $10+20 = 30$  et  $50+68 = 118 \neq 86$ .
	- On ne peut pas multiplier les colonnes par un nombre :  $10 \times 5 = 50$  et  $50 \times 5 = 250 \neq 122$ .
	- 0 degré Celsius ne correspond pas à 0 degré Fahrenheit.

Ainsi les mesures en Celsius et en Kelvin ne sont pas proportionnelles. Les mesures en Celsius et en Fahrenheit ne le sont pas non plus.

Comme on le voit dans les formules données au départ, on ne passe pas des Celsius au Kelvin ou au Fahrenheit en multipliant par un nombre constant.

**3.** Ma taille et mon âge ne sont pas des grandeurs proportionnelles. Il y a plusieurs justifications :

- il n'existe aucun nombre qui permet d'obtenir ma taille en multipliant mon âge;
- quand j'étais deux fois plus jeune je n'étais pas deux fois plus petit;
- quand je serai deux fois plus vieux, je ne serai heureusement pas deux fois plus grand;
- mon âge continue (malheureusement) à augmenter alors que ma taille commence (malheureusement) à diminuer;
- quand j'avais 0 an, à ma naissance, je ne mesurais pas 0 *cm* !

## **II — Annexe**

## **1 Situation initiale**

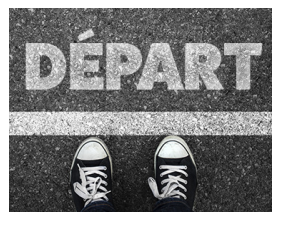

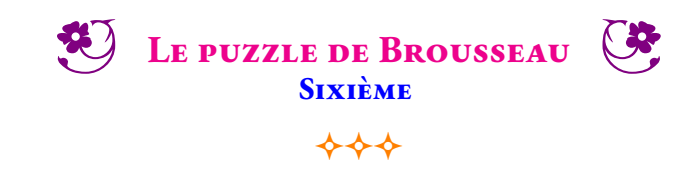

## **Première partie :** construction du puzzle

Voici six figures géométriques. Chacune d'elle constitue une pièce d'un puzzle. Sur ce document les figures n'ont pas été tracées en vraies grandeurs.

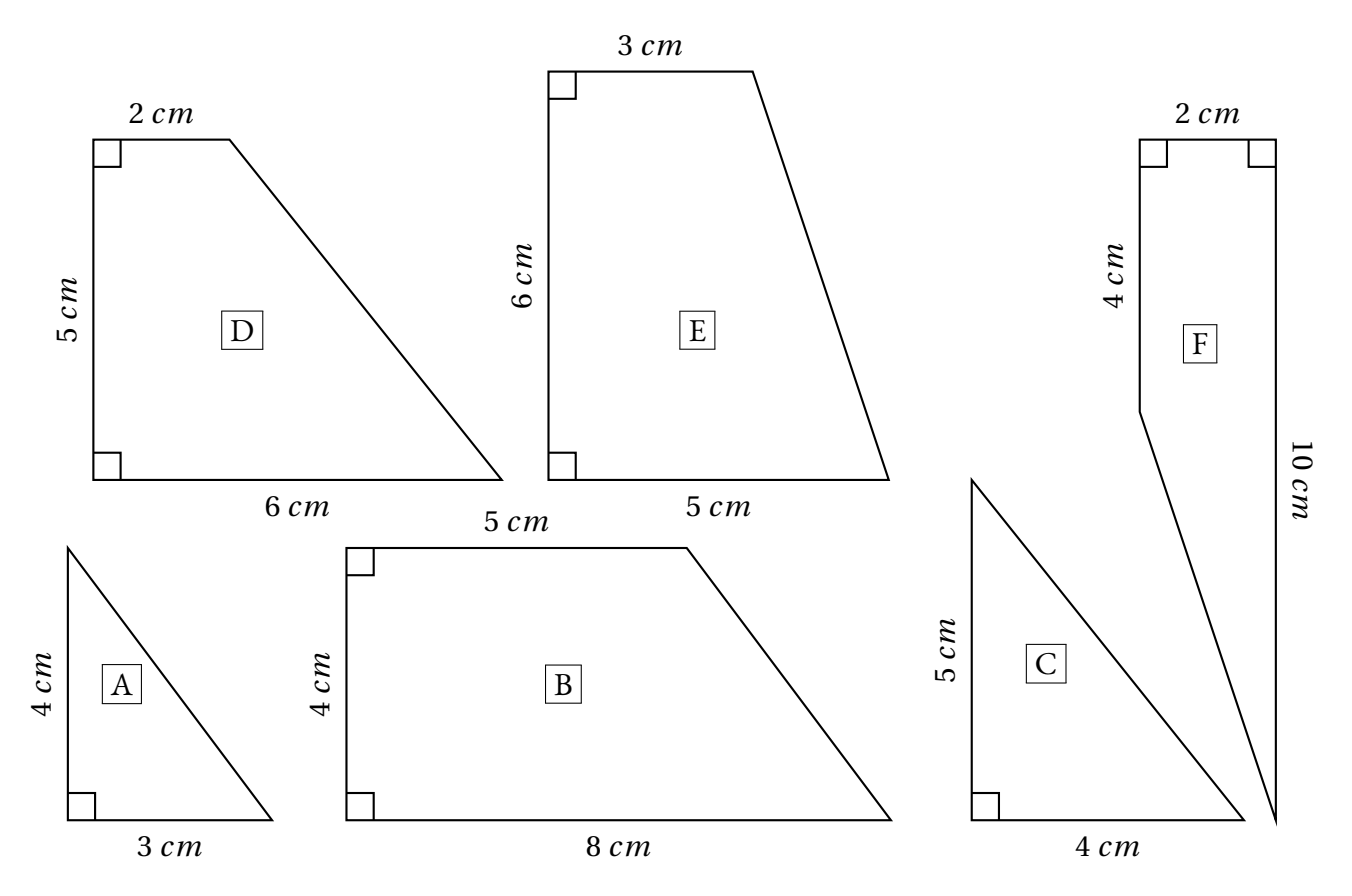

**1.** Construire ces figures **en vraies grandeurs**, vous pouvez ensuite les découper.

**2.** Assemblez ces pièces pour former un carré parfait.

**Seconde partie** : Un second puzzle

On veut modifier ce puzzle pour qu'il soit plus grand.

**1.** On souhaite que le côté qui mesure 2 *cm* sur le modèle original fasse 3 *cm* sur l'agrandissement. Modifier les autres mesures pour agrandir toutes les pièces. Ècrire ces nouvelles mesures.

**2.** Construire ces nouvelles pièces agrandies, les découper et tenter de reconstruire le puzzle.

**Troisième partie** : Un dernier puzzle

Cette fois-ci, on souhaite que le côté qui mesure 12 *cm* sur le modèle original fasse 15 *cm* sur l'agrandissement. Modifier les autres mesures pour agrandir toutes les pièces puis écrire ces mesures. Construire enfin ce nouveau puzzle et tenter de le reconstruire.

<span id="page-5-0"></span>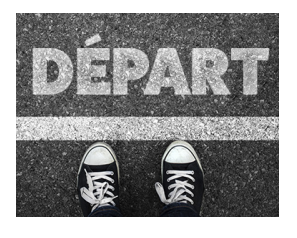

Situation Initiale **mière partie**

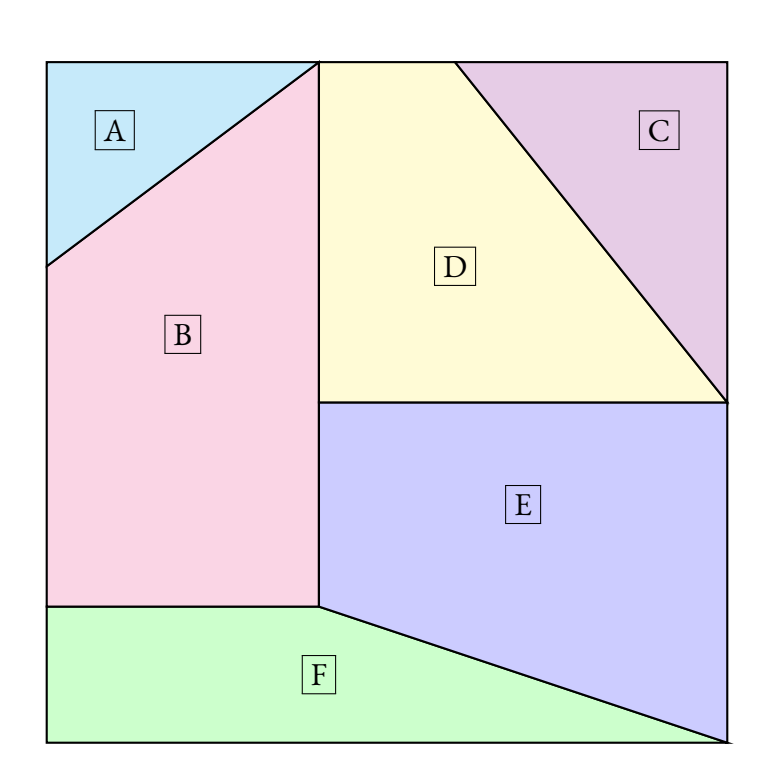

**BROUSSEAU** — Correction C

 $+++$ 

**Deuxième partie**

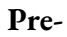

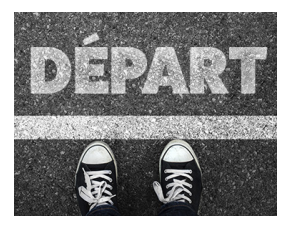

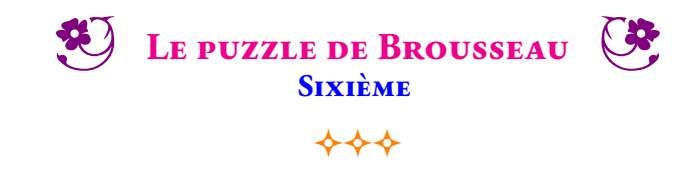

#### SITUATION INITIALE **Première partie :** construction du puzzle

Voici six figures géométriques. Chacune d'elle constitue une pièce d'un puzzle. Sur ce document les figures n'ont pas été tracées en vraies grandeurs.

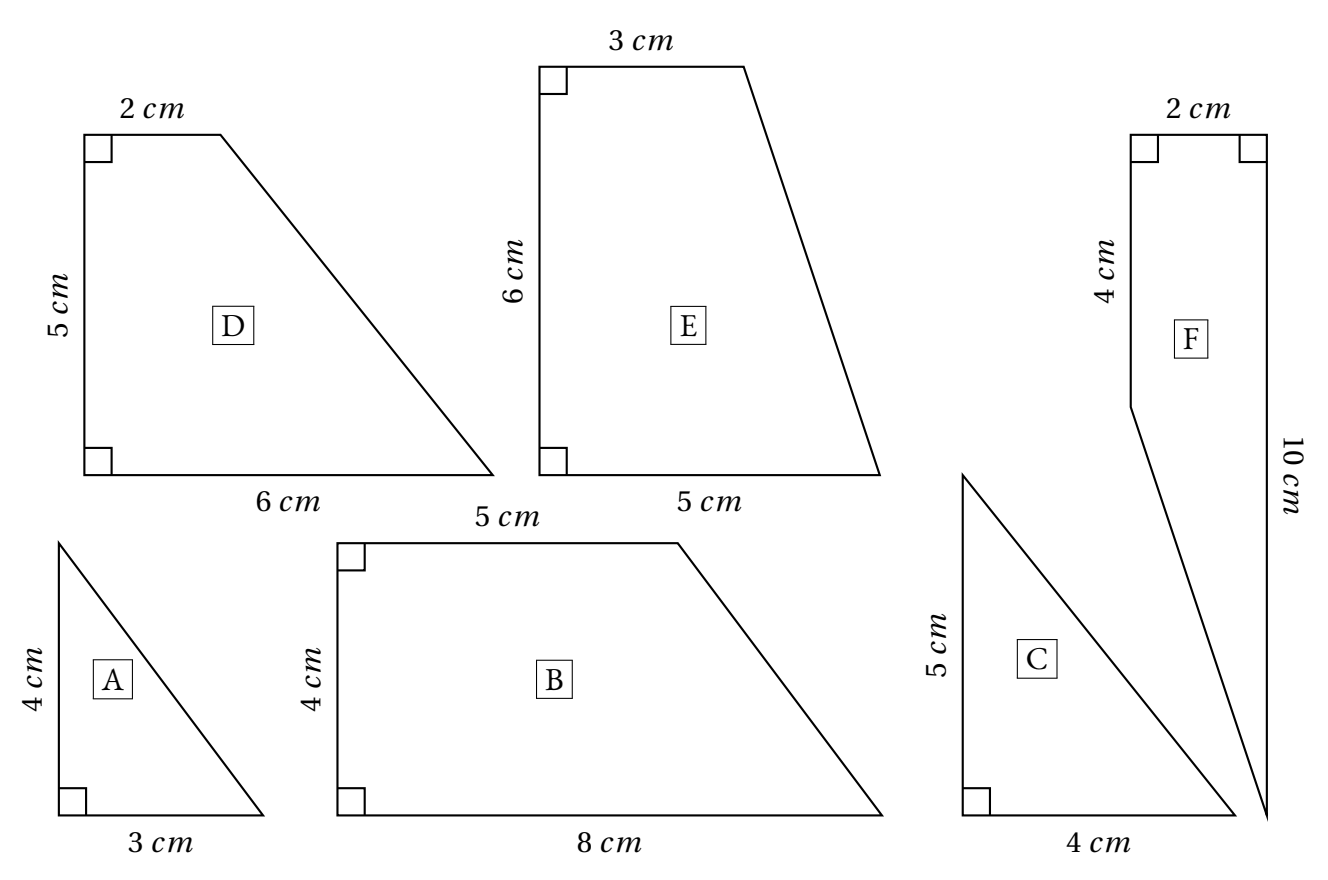

**1.** Construire ces figures **en vraies grandeurs**, vous pouvez ensuite les découper.

**2.** Assemblez ces pièces pour former un carré parfait.

**Seconde partie** : Un second puzzle

On veut modifier ce puzzle pour qu'il soit plus grand.

**1.** On souhaite que le côté qui mesure 2 *cm* sur le modèle original fasse 3 *cm* sur l'agrandissement. Modifier les autres mesures pour agrandir toutes les pièces. Ècrire ces nouvelles mesures.

**2.** Construire ces nouvelles pièces agrandies, les découper et tenter de reconstruire le puzzle.

## **Troisième partie** : Un dernier puzzle

Cette fois-ci, on souhaite que le côté qui mesure 12 *cm* sur le modèle original fasse 15 *cm* sur l'agrandissement. Modifier les autres mesures pour agrandir toutes les pièces puis écrire ces mesures. Construire enfin ce nouveau puzzle et tenter de le reconstruire.

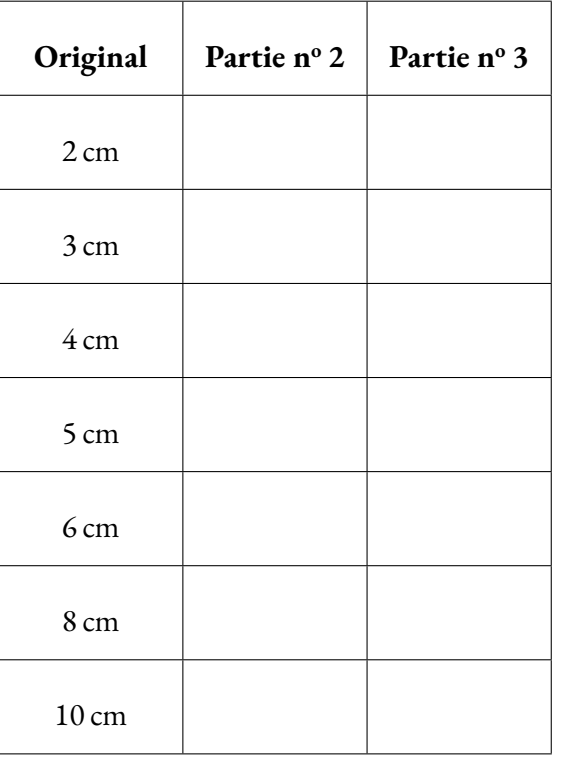

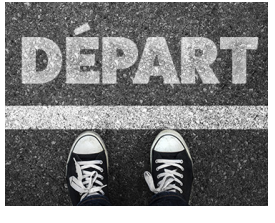

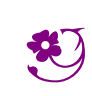

**ED** LE PUZZLE DE BROUSSEAU — Correction CO

 $\leftrightarrow$ 

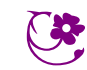

**Exercices**

## En justifiant votre réponse, indiquer dans chaque situation si les grandeurs sont proportionnelles :

- **1.** La masse et la taille d'une personne.
- **2.** Le prix payé à la station service et la quantité d'essence.
- **3.** La durée d'un film et le prix de la place de cinéma.
- **4.** Le nombre de baguettes et le prix payé à la boulangerie.
- **5.** La distance parcourue en voiture et le temps de trajet.
- **6.** La longueur d'un rectangle et son périmètre.
- **7.** La longueur d'un rectangle et son aire.

## **Exercice n<sup>o</sup> 7.2 : Proportionnelles ou pas — Épisode 2** 8 8

Voici des tableaux représentants des grandeurs. Indiquez dans chaque cas si ces grandeurs sont proportionnelles ou pas en justifiant votre réponse.

**1.**

**2.**

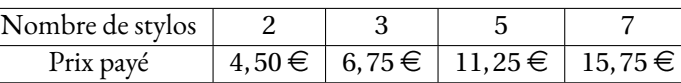

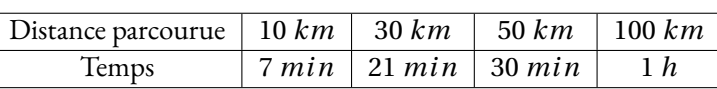

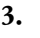

**4.**

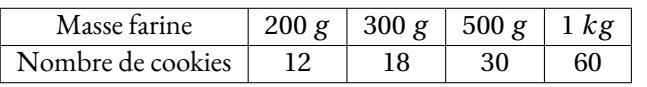

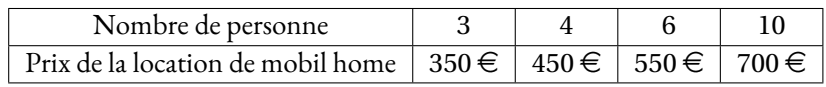

## **Exercice n<sup>o</sup> 7.3 : La recette des cannelés bordelais** 8 8

Voici les ingrédients pour faire 12 cannelés :

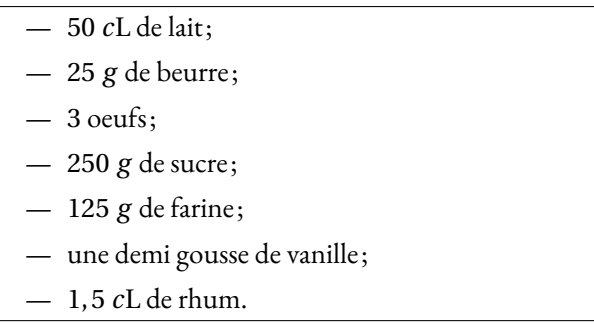

- **1.** Quelles quantités d'ingrédients faut-il pour faire 36 cannelés ? Expliquez votre démarche.
- **2.** Quelles quantités pour 18 cannelés ? Et pour 30 cannelés ? Et 42 cannelés ? Et 99 cannelés ?
- **3.** Vous pouvez manger les cannelés...

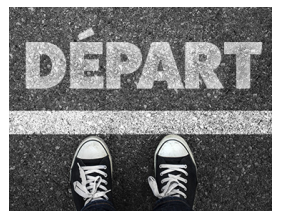

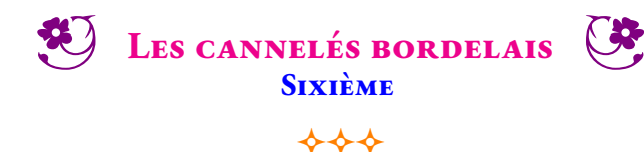

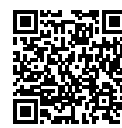

Voici la recette des cannelés bordelais. Pour 12 cannelés :

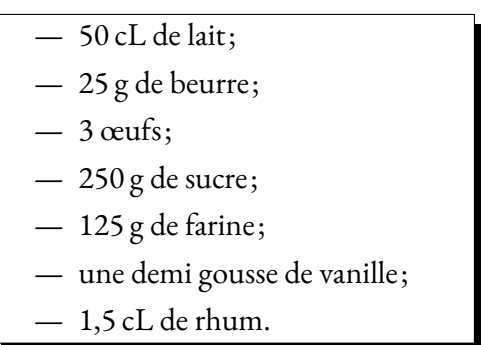

Compléter le tableau suivant en faisant la conjecture que la quantité de chaque ingrédients doit être proportionnelle au nombre de cannelés.

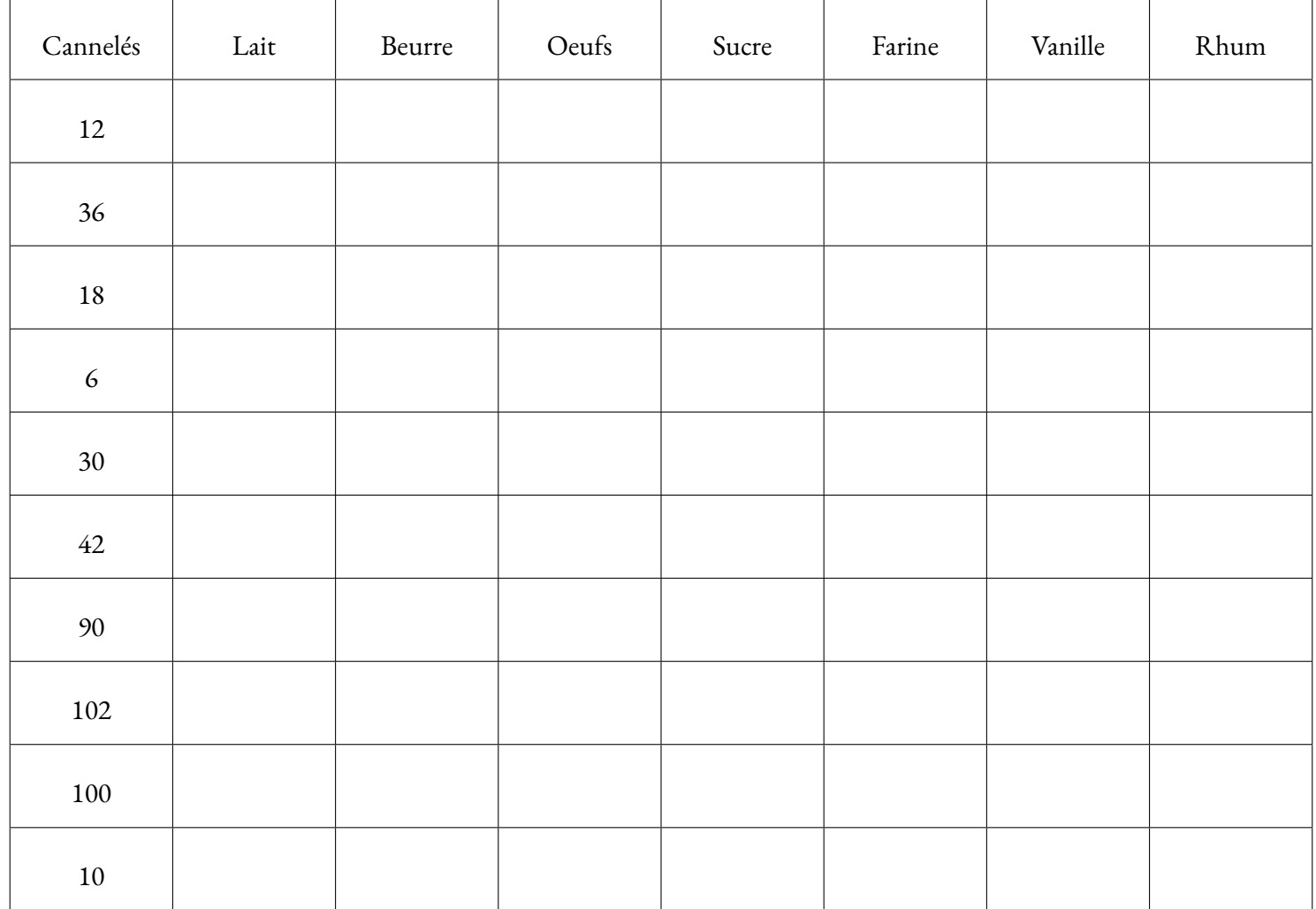

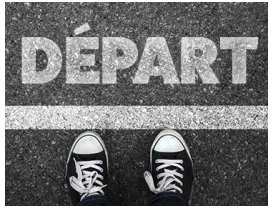

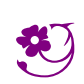

**ED LES CANNELÉS BORDELAIS** — Correction C

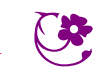

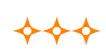

#### **EXERCICE N<sup>o</sup> 7.1 : Proportionnelles ou pas ?** CORRECTION

En justifiant votre réponse, indiquer dans chaque situation si les grandeurs sont proportionnelles :

**1.** La masse et la taille d'une personne.

Si la masse est la taille d'une personne étaient proportionnelles alors on pourrait dire que quand quelqu'un est deux fois plus lourd alors il est forcément deux fois plus grand!! Cette phrase est certainement fausse.

Par exemple mesurer 1, 40 *m* et faire 45 *kg* est possible. Cet adolescent pourrait faire 90 *kg* adulte mais ne mesurera jamais 2, 80 *m*.

Ces grandeurs ne sont donc pas proportionnelles.

**2.** Le prix payé à la station service et la quantité d'essence.

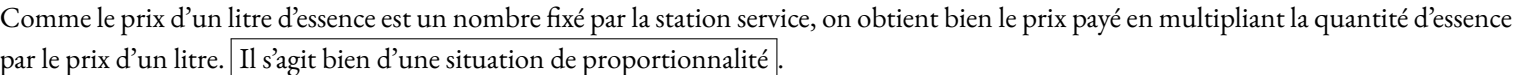

**3.** La durée d'un film et le prix de la place de cinéma.

On paye le même prix pour un film de 2h30 que pour un film de 1h45. Donc ces grandeurs ne sont pas proportionnelles

**4.** Le nombre de baguettes et le prix payé à la boulangerie.

Comme pour l'essence, le prix d'une baguette est un nombre fixe. Ces deux grandeurs sont bien proportionnelles.

**5.** La distance parcourue en voiture et le temps de trajet.

Si on ne précise pas que la vitesse de la voiture est constante alors ces grandeurs sont proportionnelles.

Par exemple en une heure sur le périphérique toulousain à 17h00 on parcoure une distance qui n'est pas la même que sur une autoroute au milieu de la nuit.

La distance parcourue n'est pas proportionnelles au temps de trajet.

**6.** La longueur d'un rectangle et son périmètre.

Imaginons un rectangle qui mesure 5 *cm* de long et 4 *cm* de large. Le périmètre est égal à 2×(5 *cm* +4 *cm*) = 2×10 *cm* = 20 *cm*. Si on passe à une longueur de 10 *cm*, c'est à dire le double, sans modifier la largeur, alors le nouveau périmètre est 2 × (10 *cm* + 4 *cm*) = 2×14 *cm* = 28 *cm*. Le périmètre n'a pas doublé!

Ces grandeurs ne sont pas proportionnelles.

**7.** La longueur d'un rectangle et son aire.

Imaginons à nouveau un rectangle qui mesure 5 *cm* de long et 4 *cm* de large. L'aire est égale à 5 *cm* ×4 *cm* = 20 *cm*<sup>2</sup> . Si on passe à une longueur de 10 *cm*, c'est à dire le double, sans modifier la largeur, alors la nouvelle aire est 10 *cm* ×4 *cm* = 40 *cm*<sup>2</sup> soit le double de l'aire précédente. Comme pour obtenir l'aire il faut multiplier par la valeur constante 4, ces deux grandeurs sont proportionnelles.

## **EXERCICE N<sup>o</sup> 7.2 : Proportionnelles ou pas — Épisode 2 CORRECTION**

Voici des tableaux représentants des grandeurs. Indiquez dans chaque cas si ces grandeurs sont proportionnelles ou pas en justifiant votre réponse.

**1.**

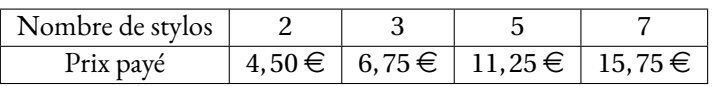

Effectuons le quotient  $4,50 \div 2 = 2,25$ .

Vérifions :  $6, 75 \div 3 = 2, 25, 11, 25 \div 5 = 2, 25$  et  $15, 75 \div 7 = 2, 25$ 

Il existe donc bien un unique coefficient multiplicateur qui permet de passe du nombre de stylos au prix payé.

Ces grandeurs sont bien proportionnelles.

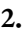

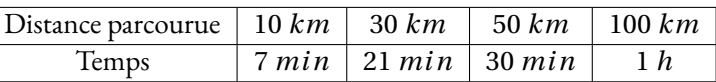

## En observant la première colonne et la troisième on constate que  $5 \times 10$  *km* = 50 *km*, par contre 7 *min*  $\times$  5 = 35 *min*  $\neq$  30 *min*. Ce ne sont pas deux grandeurs proportionnelles.

**3.**

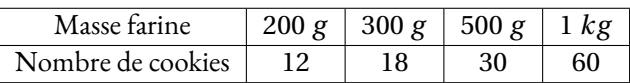

Effectuons le quotient 200 ÷ 12  $\approx$  16, 67. On peut effectuer tous les autres quotients et constater qu'ils ont égaux.

Il existe une méthode plus experte qui évite de passer par la valeur approchée. Il suffit de constater que le nombre de cookies et un multiple de 6.

Comme pour 200 *g* on fait 12 cookies, il faut proportionnelement 100 *g* pour 6 cookies.

Ensuite  $6 \times 3 = 18$  et  $100$   $g \times 3 = 300$   $g$ ,  $6 \times 5 = 30$  et  $5 \text{ times}$  $100$   $g = 500$   $g$  et  $10 \times 6 = 60$  et  $100$   $g \times 10 = 1$   $kg$ . Les deux grandeurs sont proportionnelles.

**4.**

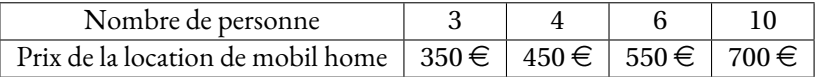

En observant la colonne 1 et la colonne 3 on constate que  $3 \times 2 = 6$  et  $2 \times 350 = 700 \neq 550$ Ces deux grandeurs ne sont pas proportionnelles.

## **Exercice n<sup>o</sup> 7.3 : La recette des cannelés bordelais** Correction

Voici les ingrédients pour faire 12 cannelés :

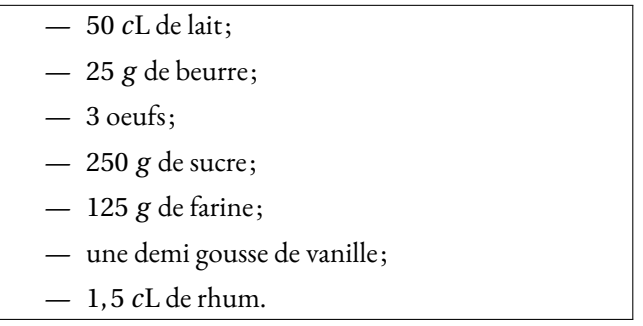

**1.** Quelles quantités d'ingrédients faut-il pour faire 36 cannelés ? Expliquez votre démarche.

Les quantités d'ingrédients doivent être proportionnelles au nombre de cannelés.

Comme  $36 = 3 \times 12$ , il faut multiplier les quantités par  $3$  soit :

150 *c*L de lait, 75 *g* de beurre, 9 oeufs, 750 *g* de sucre, 375 *g* de farine, une gousse et demi de vanille (3 demis gousse!) et 4, 5 *c*L de Rhum.

**2.** Quelles quantités pour 18 cannelés ? Et pour 30 cannelés ? Et 42 cannelés ? Et 99 cannelés ?

Comme 36÷2 = 18 il faut diviser les quantités pour 36 cannelés par 2 soit :

75 *c*L de lait, 37, 5 *g* de beurre, 4, 5 oeufs (5 oeufs), 350 *g* de sucre, 187, 5 *g* de farine, la moitié de 3 moitiés de gousse de vanille soit trois quarts de gousse et 2, 25 *c*L de Rhum.

Comme 30 = 12+18 il faut ajouter les ingrédients pour 12 cannelés avec les ingrédients pour 18 cannelés soit : 125 *c*L de lait, 62, 5 *g* de beurre, 7, 5 oeufs (8 oeufs!), 600 *g* de sucre, 312, 5 *g* de farine, une demi gousse et trois quarts de gousses soit une gousse et un quart ( :-) ) et enfin 3, 75 *c*L de Rhum!

Comme  $30 + 12 = 42$  on recommence soit :

175 *c*L de lait, 87, 5 *g* de beurre, 10, 5 oeufs (11 oeufs!), 850 *g* de sucre, 437, 5 *g* de farine, une gousse et trois-quarts, 5, 25 *c*L de Rhum!

Pour 99, il faut trouver une combinaison simple. Il y en a plusieurs. Comme 99 ÷ 18 = 5, 5 on peut diviser par 5, 5 les quantités pour 18. On peut aussi diviser par 2 les quantités pour 18 pour obtenir pour 9 et ensuite multiplier par 11... **3.** Vous pouvez manger les cannelés...

#### <sup>1</sup> **Activité — Le nombre de points d'intersection**

En cours de rédaction

#### <sup>1</sup> **Activité — Des rectangles à mesurer**

En cours de rédaction

#### <sup>2</sup> **Activité — Les fractions egyptiennes**

En cours de rédaction

<sup>1</sup>Cette propriété s'appelle la commutativité de la multiplication. Une démonstration formelle de cette propriété sur les entiers s'obtient en démontrant par récurrence que *a*×*n* = *n*×*a* pour *a* un entier fixé et *n* un entier quelconque. On montre que *a*×1 = 1×*a* par définition de la multiplication entière. Puis en partant d'une hypothèse de récurrence selon laquelle cette propriété est vraie à l'ordre *n*, on montre que *a* × (*n* + 1) = (*n* + 1) × *a* en utilisant la distributivité de la multiplication par rapport à l'addition. En effet  $a \times (n+1) = a \times n + a \times 1 = n \times a + 1 \times a = (n+1) \times a$ .

<sup>3</sup> **Activité — L'œil d'Horus**

Mes intentions sont claires

#### $1$  Activité — Bolzano n'en fait qu'à sa tête...

Mes intentions sont claires

#### <sup>1</sup> **Activité — Pliage de figures géométriques — Épisode 1**

Mes intentions sont claires

#### <sup>2</sup> **Activité — Pliage de figures géométriques — Épisode 2**

Mes intentions sont claires

#### <sup>3</sup> **Activité — Pliage de figures géométriques — Épisode 3**

Mes intentions sont claires

<sup>1</sup>Le degré Celsius est l'unité de mesure des températures dans le système décimal métrique. Le 0ř est défini par la température de solidification de l'eau et 100ř par sa température de vaporisation.

<sup>2</sup>Le degré Kelvin est utilisé en science pour faire des calculs. Elle utilise le même degré (marche) que le degré Celsius mais le 0 est défini par la température la plus basse possible : le zéro absolu −273, 15ˇrC qui correspond à la température théorique où le mouvement atomique est nul...

<sup>3</sup>Le degré Fahrenheit a pour zéro la température la plus basse que Daniel Fahrenheit, un physicien allemand du XVIII <sup>e</sup>siècle, avait mesuré, environ −18řC. La température 100řF correspond à la température du corps humain.

<sup>1</sup> **Activité — Le puzzle de Brousseau**

# **Informations légales**

- **Auteur :** Fabrice ARNAUD
- **Web :** pi.ac3j.fr
- **Mail :** contact@ac3j.fr
- **Dernière modification :** 23 juin 2024 à 17:01

Ce document a été écrit pour LATEXavec l'éditeur VIM - Vi Improved Vim 9.1. Il a été compilé sous Linux Ubuntu Noble Numbat 24.04 avec la distribution TeX Live 2023.20240207-101 et LuaHBTex 1.17.0

Pour compiler ce document, un fichier comprennant la plupart des macros est nécessaires. Ce fichier, Entete.tex, est encore trop mal rédigé pour qu'il puisse être mis en ligne. Il est en cours de réécriture et permettra ensuite le partage des sources dans de bonnes conditions.

Le fichier source a été réalisé sous Linux Ubuntu avec l'éditeur Vim. Il utilise une balise spécifique à Vim pour permettre une organisation du fichier sous forme de replis. Cette balise %{{{ ... %}}} est un commentaire pour LaTeX, elle n'est pas nécessaire à sa compilation. Vous pouvez l'utiliser avec Vim en lui précisant que ce code defini un repli. Je vous laisse consulter la documentation officielle de Vim à ce sujet.

# **Licence CC BY-NC-SA 4.0**

# $\circledcirc$   $\odot$   $\circledcirc$   $\circledcirc$

## **Attribution Pas d'Utilisation Commerciale Partage dans les Mêmes Conditions 4.0 International**

Ce document est placé sous licence CC-BY-NC-SA 4.0 qui impose certaines conditions de ré-utilisation.

## **Vous êtes autorisé à :**

**Partager** — copier, distribuer et communiquer le matériel par tous moyens et sous tous formats

**Adapter** — remixer, transformer et créer à partir du matériel

L'Offrant ne peut retirer les autorisations concédées par la licence tant que vous appliquez les termes de cette licence.

## **Selon les conditions suivantes :**

- **Attribution** Vous devez créditer l'Œuvre, intégrer un lien vers la licence et indiquer si des modifications ont été effectuées à l'Œuvre. Vous devez indiquer ces informations par tous les moyens raisonnables, sans toutefois suggérer que l'Offrant vous soutient ou soutient la façon dont vous avez utilisé son œuvre.
- Pas d'Utilisation Commerciale Vous n'êtes pas autorisé à faire un usage commercial de cette Œuvre, tout ou partie du matériel la composant.
- Partage dans les Mêmes Conditions Dans le cas où vous effectuez un remix, que vous transformez, ou créez à partir du matériel composant l'Œuvre originale, vous devez diffuser l'œuvre modifiée dans les même conditions, c'est à dire avec la même licence avec laquelle l'œuvre originale a été diffusée.
- Pas de restrictions complémentaires Vous n'êtes pas autorisé à appliquer des conditions légales ou des mesures techniques qui restreindraient légalement autrui à utiliser l'Oeuvre dans les conditions décrites par la licence.

Consulter : <https://creativecommons.org/licenses/by-sa/4.0/deed.fr>

## **Comment créditer cette Œuvre ?**

Ce document, **Cours.pdf**, a été crée par **Fabrice ARNAUD (contact@ac3j.fr)** le 23 juin 2024 à 17:01. Il est disponible en ligne sur **pi.ac3j.fr**, **Le blog de Fabrice ARNAUD**. Adresse de l'article : **<https://pi.ac3j.fr/mathematiques-college>**.